# **Dosya Nedir?**

- Bilgisayarda bilgilerin kaydedildiği birimlere dosya adı verilir.
- Dosya içerisindeki bilgi; resim, yazı, çizim, ses gibi her şey olabilir.

## **Dosya Yapısı:**

• Bir dosya ismi **3** kısımdan oluşur.

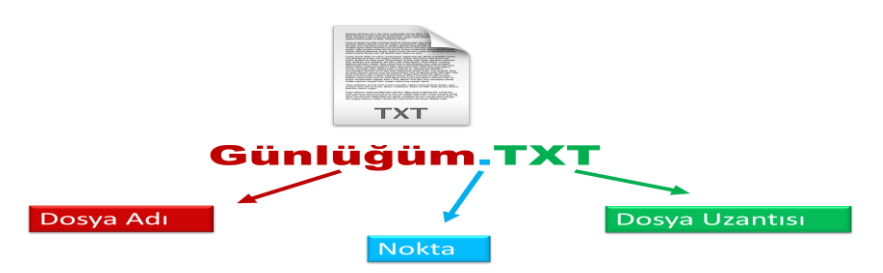

## **Dosya Adı:**

- **Dosyaya kendimizin verdiği isimdir. Bu isim ile dosya içerisinde ne olduğunu dosyayı açmadan bilebiliriz.**
- **Örneğin, Anneler Günü Şiiri.txt dosyasında anneler gününe ait bir şiir olduğunu açmadan anlayabiliriz.**
- **Dosya isminde aşağıdaki karakterleri kullanamayız.**

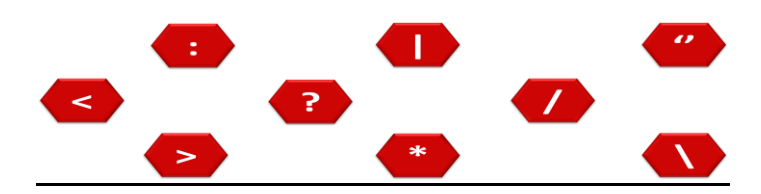

### **Dosya Uzantısı:**

- Dosyanın türünü, hangi yazılım tarafından oluşturulduğunu ve açılabileceğini gösteren kısımdır.
- Genellikle 3 harften oluşur. Bu harfler dosya türünün İngilizce karşılığının kısaltmasıdır.
- Örneğin şiir yazdığımız bir dosyanın uzantısı TXT'dir. TXT uzantısı TEXT kelimesinin kısaltılmış hali olup yazı anlamına gelir.
- Bir dosyanın sadece uzantısına bakarak içerisindeki bilginin türünü öğrenebiliriz.
- Örneğin MP3 uzantılı bir dosyada müzik, PDF uzantılı bir dosyada bir kitap olduğunu dosyayı açmadan anlayabiliriz.

### **Popüler Dosya Uzantıları:**

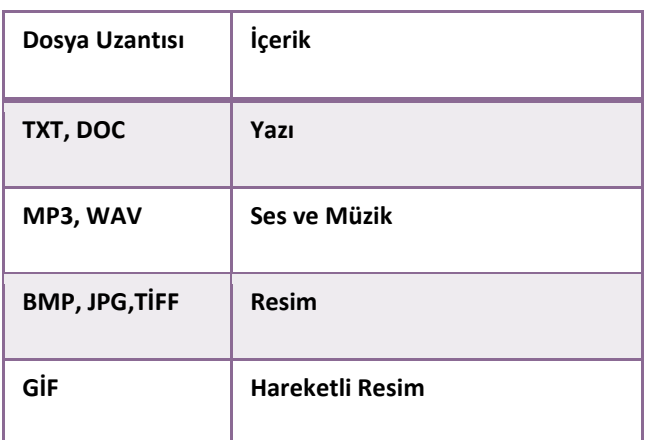

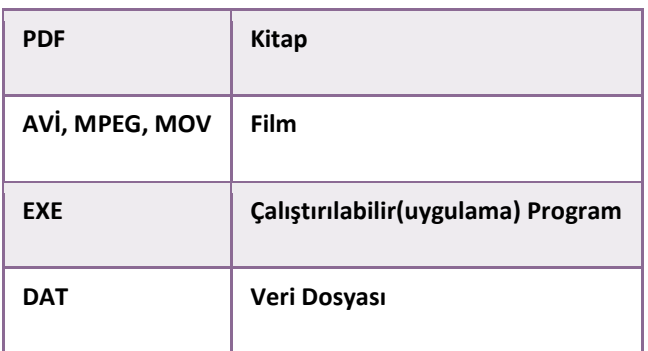

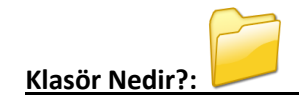

- Ortak bir özelliğe sahip dosyaları bir arada bulunduran birimlere klasör (dizin) denir.
- Klasörleri günlük hayatımızda kullandığımız dosya klasörlerine benzetebiliriz.
- Nasıl ki alışveriş merkezlerinde **binlerce** ürün içerisinden almak istediğimizi reyonlar sayesinde **kolayca** bulabiliyorsak klasörler de dosyalarımızı gruplamamızı ve dilediğimizde kolayca ulaşmamızı sağlar.

## **Sürücü Nedir?:**

• Dosya ve klasörlerin saklanabileceği fiziksel ortamlardır. Örneğin sabit disk, CD/DVD ROM sürücüsü, hafıza kartı,

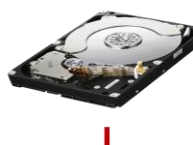

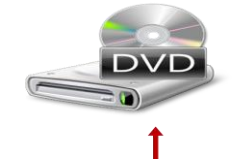

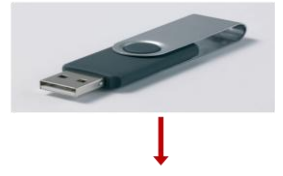

USB bellek gibi.

- Sürücüler **A'dan Z'ye** kadar bir harf ile adlandırılırlar. **A ve B** sadece **disket sürücüye** verilen harflerdir. Bunun dışındaki harfler sırasıyla diğer sürücülere verilir.
- Harften sonra **iki nokta (:)** işareti kullanılır. **A:** veya **C:** gibi.
- Sürücü harflendirilmesi işletim sistemi tarafından yapılır. Buna ek olarak biz de harfin yanına bir etiket yazabiliriz. Örneğin; **Yerel Disk (C:)** gibi.